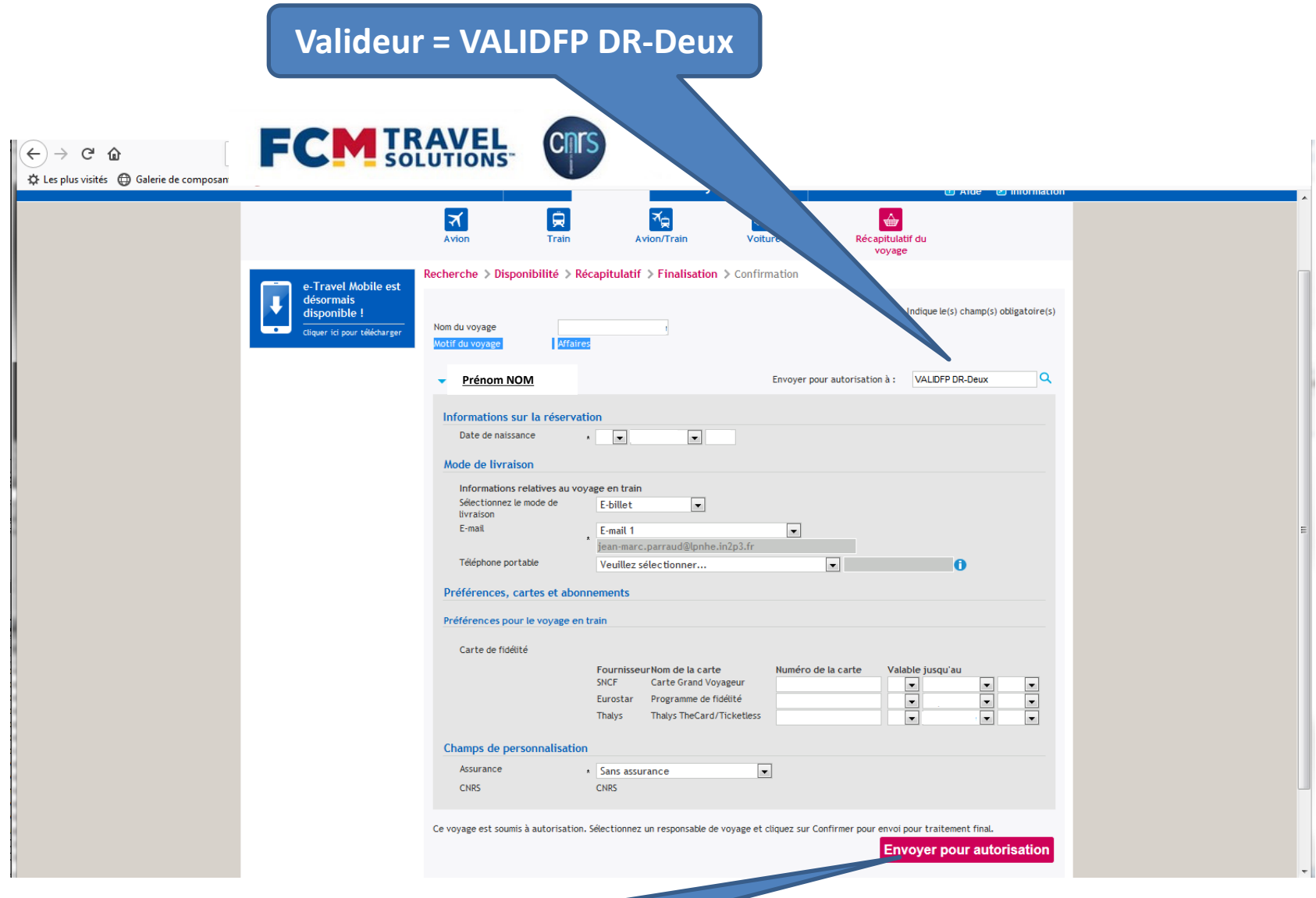

Terminer après renseignement des rubriques